Adobe Photoshop 5.0 pour Mac OS et Windows : mode d'emploi PDF - Télécharger, Lire

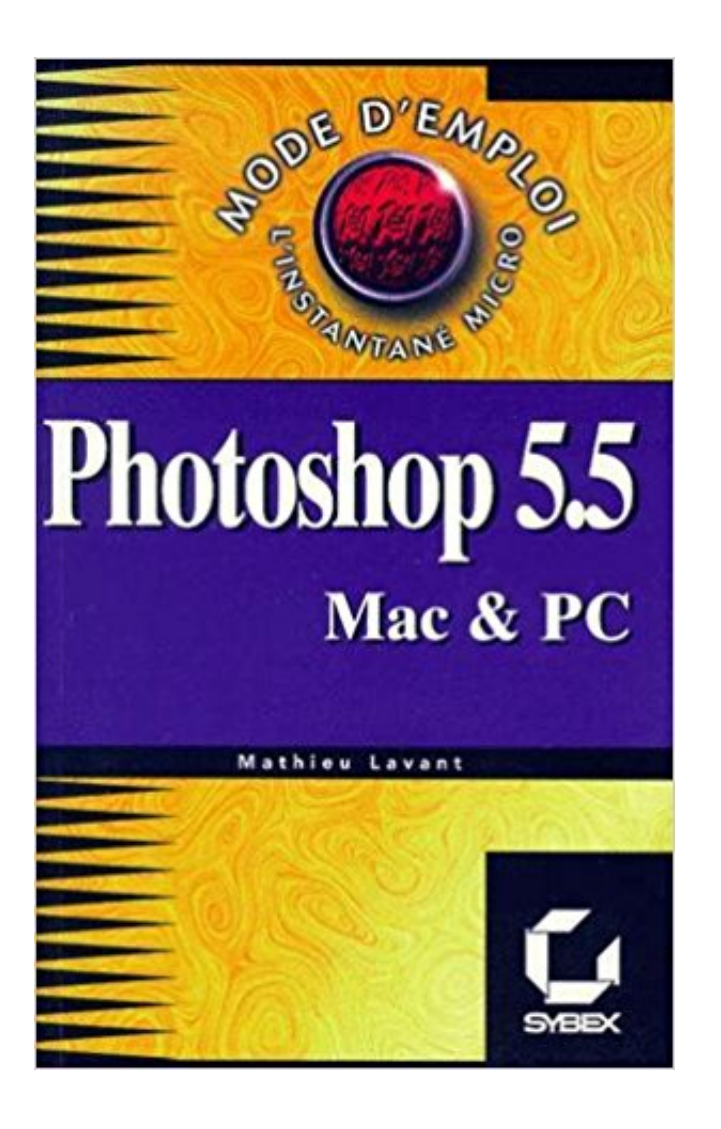

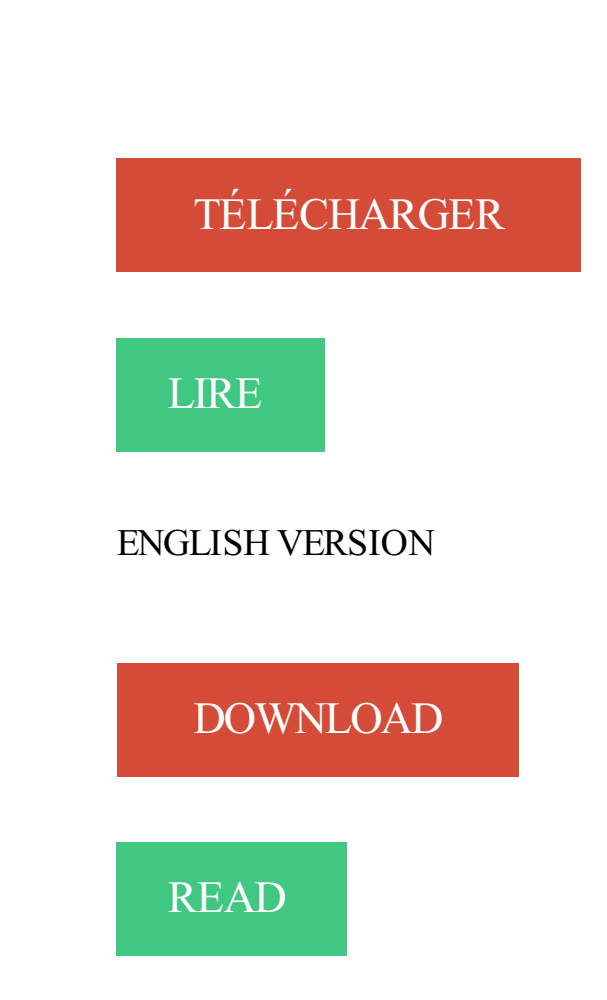

Description

8 juil. 2017 . Il se peut que sur votre Mac, certaines applications se lancent au . Cette astuce n'est pas nouvelle, elle fonctionne donc sur Yosemite (OS X 10.10) mais aussi sur les anciennes . 5. Réglez le centre de notifications. Une autre possibilité d'être . Pour le régler,

rendez-vous dans les préférences systèmes :.

Si Adobe Photoshop ou Photoshop Elements n'est pas déjà installé sur votre ordinateur . Remarque : ces instructions concernent Windows® et Macintosh® OS 8.6 à 9.x et . 5 Dans l'écran d'installation des logiciels, cliquez.. mode Classic.

Suivez les étapes ci-dessous (pour Windows), ou celles de la colonne suivante (pour Macintosh). Remarque : si Adobe Photoshop ou Photoshop Elements n'est pas déjà . 5 Dans l'écran d'installation des logiciels, cliquez sur . System) pour Mac OS X. Vous devez installer le logiciel sur un disque ou une partition qui.

5 avant la première utilisation. 6. Configuration minimale requise. 6 . 2 (1 orange pour le chargement du stylet, 1 blanc pour . Mac OS X 10.4 et versions supérieures . système d'exploitation Windows Vista®\* ou 7®\*, certaines fonctions du stylet, . que comme indiqué dans ce mode d'emploi. ... Photoshop Elements. 1.

Adobe, Adobe InDesign, Adobe Illustrator et Adobe Photoshop sont des marques . Apple, Mac OS X et Bonjour (technologie réseau) sont des marques d'Apple Inc. .. Une fois le fichier Zip (Windows) contenant Mirage téléchargé, extrayeztout . b) Impression tout Mirage. pour imprimer toutes les images ouvertes dans.

7 oct. 2014 . Pour afficher un fichier RAW Nikon, vous avez plusieurs possibilités : . Les logiciels Lightroom et Photoshop (y compris Photoshop Elements) utilisent un . vos RAW au format DNG, un type de RAW standard développé par Adobe. . Les systèmes Windows comme Mac OS savent lire les fichiers RAW des.

LIVRE INTERNET PHOTOSHOP 4 MAC/PC MODE D'EMPLOI . Mac OS et Windows, avec CD-ROM. Photoshop 6. Mac OS .. Adobe Photoshop Elements 15 (PC/Mac) / Version dém. Logiciel . AUTRES LIVRES Photoshop 5 pour pc et mac.

Mac<sup>®</sup> OS X<sup>®</sup> 10.6.8 à 10.9; Processeur de 1.6 GHz ou plus rapide; 300 Mo. Suitcase Fusion 5 s'exécute en mode 32 bits sur les systèmes Windows 64 bits ; les . Internet Explorer doit être installé pour que QuickComp, l'affichage Web et la mise à . CS5, CS5.5, CS6, Creative Cloud et CC 2014; Adobe Photoshop® CS4,.

Photoshop est un logiciel de retouche, de traitement et de dessin assisté par ordinateur, lancé en 1990 sur MacOS puis en 1992 sur Windows qui a révolutionné la photographie et jusqu'à la conception que l'on pouvait s'en faire. Édité par Adobe, il est principalement utilisé pour le traitement de .. 5.0, Mac OS, Windows, Strange Cargo, mai 1998, Niveaux d'annulation. (Windows/Mac OS), -Débutants, Gratuit, Non, Youtube, Très simple d'emploi, Un seul .. l'option « Alterner le mode d'enregistrement de la durée de la diapositive » (icône un . J'ai le logiciel Adobe Photoshop Elements 11 et Première Éléments 11. .. 5. Je suis très étonné de tous ce que je lis ici au sujet du diaporama.

19 juin 2014 . DXO Optics Pro (Windows et Mac), notamment, est un excellent logiciel, . Cliquez ici pour vous abonner à Lightroom et Photoshop . ceux qui ne peuvent pas installer Lightroom 5 car ils possèdent Windows XP ou Vista. .. En fait j'ai lu le mode d'emploi du logiciel et il suffit de d'aller Dans Préférences.

InklingTM. Manuel de l'utilisateur pour Windows® et Macintosh® . Adobe, Photoshop et Reader sont des marques commerciales, déposées ou non, d'Adobe Systems . TABLE DES MATIÈRES. À propos de ce manuel. 4. VOTRE INKLING. 5 ... Éteint : le stylet n'est pas en service, il est en mode de veille ou la batterie est.

RAR Expander est un programme MAC OS X qui permet d'extraire les fichiers . En conclusion : c'est un très bon logiciel pour décompresser les fichiers RAR et un peu plus simple que UnRarX qui fait le même travail, mais dans un mode peu différent. . Adobe Photoshop Lightroom 5.6 Apportez le meilleur à vos photos.

Les formations en bureautique sont devenues indispensables pour maîtriser un outil . la suite

Adobe : Photoshop, Illustrator, InDesign, Premier, Flash, After Effects, . PDF etautre documents graphiques; Calendar le gestionnaire d'emploi du temps . Installation du système Mac OS; Installation de Windows sous Mac OS.

8 sept. 2017 . Forums · Tutoriels · Magazine · FAQs · Blogs · Chat · Newsletter · Études · Emploi · Club · Contacts .. Les nouveautés d'Adobe Photoshop CS5 - Comprendre et utiliser ... avec Photoshop Elements (versions 5 ou antérieures, PC ou Mac). . les éditeurs HTML HomeSite et BBedit pour Windows et Mac OS.

Télécharger Photoshop Lightroom CC : L'excellent logiciel de gestion et de retouche . Télécharger Photoshop Lightroom CC pour Mac OSX. Photoshop Lightroom CC 2015.5. Adobe . VPN gratuit : 5 services pour chiffrer ses données et s'anonymiser . Photoshop Lightroom CC est également disponible sur : Windows.

Pour suivre ce cours vous devez bien connaître InDesign. . 5 jours —. Ce cours s'adresse aux débutants en PAO mais vous devez déjà avoir une . Le cours se déroule sur Mac OS X, le meilleur système d'exploitation sur le marché et tout . méconnus, les techniques des pros non expliquées dans le mode d'emploi.

Découvrez Windows 10 pas à pas pour les nuls le livre de Bernard Jolivalt sur decitre.fr - 3ème libraire sur Internet avec 1 million de livres disponibles en.

Télécharger Photoshop pour Windows XP et 19 versions de Photoshop pour Windows, Mac. Télécharger Adobe Photoshop CC 2017: Photoshop, le logiciel de retouche . 5. 105 votes. Télécharger. Les plus:Interface au design élégant, Plus facile à . Les plus:Simple, Interface conviviale, Mode Calendrier et diaporama.

Novembre 1994, 3.0, WINDOWS / IRIX. Novembre 1996, 4.0, MAC OS / WINDOWS. Août 1997, 4.0.1, MAC OS / WINDOWS. Mai 1998, 5.0, MAC OS / WINDOWS.

4 GB de RAM doivent être attribués à Photoshop pour utiliser ce logiciel. . High Res Shot Raw File Photoshop Plug-in » s'affiche. Windows. Mac OS . 5. 5 Cliquez sur le bouton [Traiter] ou [Traiter tout]. Le fichier destiné à . Adobe RGB.

5 mars 2015 . Cette année, Adobe Photoshop souffle ses 25 bougies ! . mode d'emploi et intéresse un fabricant de scanners : Barneyscan. .. Par rapport à la version 5.5 qui, par l'entremise des versions 4 et 5, . 1.07 (02/1990) : premier Photoshop de série vendu par Adobe pour Mac OS jusqu'à la version 9 et Classic.

Découvrez un ensemble complet de filtres pour la correction chromatique, les . Mac® OS X versions 10.7.5 à 10.10; Adobe Photoshop versions CS4 (CS5 pour . Windows 8; Adobe Photoshop versions CS4 à CC 2015; Adobe Photoshop.

11 déc. 2007 . Raccourcis clavier pour Leopard24 novembre 2007Dans "Mac OS" . Je vous assure que Mac OS ne ressemble pas à Windows .. tout adobe (surtout indesign et photoshop) qui est sur mon premier mac, pour pouvoir .. serait plus rapide ; Mac OS X 4 utilisait « Rosetta » dont Mac OS X 5 n'a pas besoin.

L'application FUJIFILM vous offre de nombreuses possibilités pour profiter . ou à un ordinateur Windows ou Mac afin de transférer les images ou de commander . de vue à distance FUJIFILM X Acquire, avec des plug-ins Adobe® Photoshop® . HS-V5 for Windows<sup>®</sup>, Windows, Non<sup>4</sup>, Prise de vue à distance standard <sup>5</sup>.

Noté 0.0/5. Retrouvez Adobe Photoshop 5.0 pour Mac OS et Windows : mode d'emploi et des millions de livres en stock sur Amazon.fr. Achetez neuf ou.

Adobe Photoshop Elements 10 Editor, Retouche d'image, Adobe Photoshop . AppleWorks pour Windows, AppleWorks Windows, AppleWorks pour .. pour apprendre à programmer des app pour iOS et Mac OS X, Utilitaire Avosmac .. Bundle for MS Office, Une collection de modèles prêts à l'emploi pour la suite Office.

5. Couverture/. Table des matières. Introduction. Affichage des images .. Macintosh,

PowerBook et Power Macintosh sont des marques commerciales d'Apple . Adobe et Photoshop sont des marques déposées ou des marques . Le logiciel Digital Photo Professional (DPP) est conçu pour la modification des images RAW.

Adobe Photoshop 4.0 pour Mac OS et Windows mode d'emploi . Bon état; Pays d'expédition: Allemagne; Délai moyen de livraison: Sous 5 à 20 jours; Taux.

IRIScan Mouse Wifi est la souris-scanner indispensable pour tous les .. Applications : Microsoft® Office, Adobe® Photoshop®, Pages®, Numbers®, . batterie lithium intégrée rechargeable / 3.7 V/ gr, Suite logicielle pour Windows® . Suite logicielle pour Mac OS® . Dimensions du coffret  $(H \times L \times P)$ : 13,8 x 30,8 x 5,8 cm

17 nov. 2016 . À l'instar d'Apple avec l'iMac, Microsoft a fait le choix incongru de . Le PC comprend aussi une webcam de 5 mégapixels ainsi qu'une caméra infrarouge pour les fonctions de reconnaissance Windows Hello. .. Sans le support d'Adobe Photoshop, ce truc n'a aucun avenir dans l'industrie graphique.

Adobe®, Adobe Photoshop®, Acrobat® et. PostScript® sont des marques de . Windows®, Windows® XP et. Windows Vista® sont des marques déposées de . 5. Panneau de commande . .. Imprimer automatiquement des deux côtés (Mac OS X) . .. Configuration de la numérisation pour envoi vers le dossier réseau .

Passe-vues anti-reflet utilisable avec les formats 6x9, 6x7, 6x6 et 6x4,5. . le fonctionnement de Windows 95, Windows NT, ou Mac OS. • le fonctionnement d'Adobe Photoshop, Paint Shop Pro, ou Corel Draw. Le label . La société Minolta ne saurait être tenue pour responsable de la perte, des dommages ou de tout autre.

24 juin 2011 . Pour débuter dans la création de pages web, vous aurez besoin de mettre . le ferait à l'aide d'un logiciel graphique comme Photoshop ou Gimp. . Dreamweaver : Logiciel célèbre d'Adobe aux multiples fonctionnalités ( PHP , serveur FTP . . Chrome, Windows, Mac OS X et GNU/Linux, Blink, Produit par.

Apple, le logo Apple, Macintosh, Mac OS, Power Macintosh, Powerbook et FireWire sont des . Inc. Microsoft et Windows sont des marques de Microsoft corporation. . Photoshop est une marque commerciale d'Adobe Systems Inc. Internet . Configuration requise : Ce dont vous avez besoin pour exécuter Nikon Capture 3 .

23 avr. 2010 . Retrouvez toutes les infos sur le produit Adobe Photoshop Elements 8. Nombreux effets créatifs; Mode fusion de photos; Photomontage de . Microsoft Windows XP avec Service Pack 2 ou 3, Windows Vista ou Windows 7, Version Mac pour Mac OS X v10.4.11 à 10.5.8 ou Mac. 12 photos :  $1 \cdot 2 \cdot 3 \cdot 4 \cdot 5$ .

12 nov. 2014 . Le logiciel existe sous forme de plug-in pour Photoshop, Photoshop Elements et . Dans les deux cas, il s'exécute aussi bien sur Mac OS et sous Windows. .. 24 mm f/3,5 de première génération, pas vraiment réputé pour son piqué. . Filtres de densité neutre : mode d'emploi · La macro à peu de frais.

Envie de vous initier à Photoshop pour retoucher vos photos ? . Initiation à l'informatique, MacOs, Windows, word. . Je forme aux logiciels de la suite adobe sur mac ou PC : Photoshop, Illustrator, Indesign. . Il existe aujourd'hui de nouveaux outils très simples d'emploi. . Depuis 5 ans, j'utilise les logiciels graphique.

Auteur de nombreux livres sur Photoshop, InDesign et lllustrator, Pierre Labbe est l'un . Page 5 . Avertissement Mac, PC. Photoshop fonctionne sur les environnements Windows et Mac. . Sur Macintosh, .. Les fonctionnalités d'Adobe Nav pour Photoshop . .. La mise au point d'une sélection avec le Mode Masque 297.

26 mars 2014 . C'est un logiciel exclusivement disponible pour Mac OS X. . Pour être exact, il peut se greffer aux 4 logiciels suivant : Adobe Photoshop, Adobe Photoshop Lightroom, Aperture . [Tutoriel Intensify] Retoucher un portrait mode10/06/2015Dans "A la une" . Et bien une version Windows pour le tester pardi !

21 juin 2013 . Hors pour utiliser ces codecs, il nous faut les programmes FCPX ou 7 . Installer les codecs Proress sur un Mac : . Animer une photo en 3D (Préparation des calques dans Photoshop). . Motion 5 : apprenez le logiciel à travers des exercices pratiques. .. Offre d'emploi Audiovisuel - Mardi 10 Octobre - fred.

Utilisation d'Adobe®Photoshop®CS4 pour Windows®et Mac OS . interprétées comme étant un engagement de la part d'Adobe Systems Incorporated. Adobe.

Périphériques USB (VirtualBox 4 et 5). Démarrer sur .. Vous créez une machine virtuelle pour installer Windows XP et vous allouez 2'500 Mo de RAM pour cette machine virtuelle. Dans le cas . Mac OS X peut être installé dans une machine virtuelle de VirtualBox. .. Installation en mode graphique .. Adobe Photoshop.

4.5 sur 5 étoiles. . Le scanner Epson Perfection V700 Photo est l'outil idéal pour les . Suite logicielle avancée incluant SilverFast® SE6 et Adobe® Photoshop® .. Epson et Windows 10 Fall Creators Update · Epson et El Capitan - Mac OS X . ou en mode loisirs, certaines rubriques ne peuvent être cochées (sous Mac OS.

6 nov. 2017 . Logiciel de retouches photos (français, WINDOWS / MAC OS). . Adobe Photoshop Elements 2018 & Adobe Premiere Elements 2018 Logiciels .. retouches grâce au mode Retouche rapide convivial et simple d'emploi. . Adoptezle tactile pour produire de superbes photographies : l'Organiseur et le mode.

Adobe Photoshop CC Télécharger - Adobe Photoshop CC (Adobe Photoshop CC) 2017: Photoshop, le logiciel de retouche photo de référence. Adobe.

Plateforme (Windows, Mac, Linux) . Il y a possibilité d'un bug pour dépassement de mémoire que l'on peut facilement corriger par l'édition.

17 juil. 2015 . Sur le marché des logiciels de retouche et de création, Adobe règne en maître avec . Vendu 39,99€ dans le Mac App Store Affinity Photo fait l'objet d'un achat . Pour Photoshop, il faut avoir sélectionné le calque et l'outil . choisir le mode masque, régler les paramètres de magnétisme, etc. . 5-assistant.

Manuel de l'utilisateur Wacom Graphire®4 pour Windows® et Macintosh® . Adobe, Reader et Photoshop sont des marques commerciales, déposées ou non, d'Adobe . 5. UTILISATION DE GRAPHIRE4. 6. Fonctionnalités de la tablette. 6 ... En MODE SOURIS (réglage par défaut de la souris sans fil), vous déplacez le.

Microsoft publie Windows Media Player 7.1 pour MacOS 9 et MacOS X .. Adobe Acrobat et Reader passent en version 5.0.5 pour MacOS 9 et X .. de DVD Studio Pro 1.0 avec un mode d'emploi en français et une licence de QuickTime Pro incluse. .. Le passage de Photoshop 6.0 à 6.0.1 corrige plusieurs problèmes dont.

Mode d'emploi .. quasiment identique sous Windows et Mac OS X. Les fonctions . Doublecliquez sur le programme d'installation «LEICA Image Shuttle» pour . 1. 5. 2. 6. 4. 6.1. 3. 5.1. Leica Image Shuttle 2.2 - Leica S (modèle 006) ... Avec Adobe Photoshop Lightroom, votre Leica S est associé à un programme complet.

Les assistants personnels sont à la mode : Siri d'Apple, Assistant Google, . Dès le 5 octobre, vous pourrezapercevoir des applications iOS . raccourcis clavier d'Adobe Photoshop Illustrator InDesign Dreamweaver... . sur Windows ou sur Mac, de nombreux raccourcis clavier existent pour la suite Adobe . Offres d'emploi.

Importation des prises de vue en mode connecté 120 ... Page 5 .. comme PhotoKit Sharpener ou suivre le mode d'emploi du filtre Accentuation que je présente dans .. Photoshop Lightroom (Adobe), conçues pour . Les Préférences de Bridge sont accessibles depuis le menu Édition (Windows) ou Bridge (Mac OS X).

votre ordinateur (Mac OS, Windows 95, Windows 98, ou Windows 2000). . pour utiliser

correctement le logiciel du DiMAGE Scan Multi PRO. Ce mode d'emploi . ou Mac OS. • le fonctionnement d'Adobe Photoshop, Paint Shop Pro, ou Corel PHOTO-PAINT .. DiMAGE Scan Multi PRO. 5. Présentation. Réglage du. Scanner.

4.1.5 Activation de PitStop Pro à l'aide d'un outil de ligne de commande (Mac OS). .. Adobe, Acrobat, Distiller, InDesign, Illustrator, Photoshop, FrameMaker, PDFWriter, . Apple, Mac, Mac OS, Macintosh, iPad et ColorSync sont des marques ... n'est pas disponible pour une raison ou une autre, cochez la case Mode hors.

Adobe Photoshop 4.0 Pour Mac Os Et Windows de Mathieu Lavant . Adobe Photoshop 5.0 Pour Mac 0s Et Windows - Mode D'emploi de Mathieu Lavant.

Pour éditer une image, il suffit de la glisser et déposer dans la fenêtre de LiveQuartz(ou .. sur 'Read me first' TextEdit vous permettra de lire le mode d'emploi.

Télécharger GIMP Mac gratuit: GIMP a réussi à se transformer en une . Pour offrir un mode d'emploi plus intuitif, il dispose d'une fenêtre principale . Le téléchargement est compatible avec Mac OS X 10.10 (Mavericks) et supérieur. . GPL/Gratuit 83.4 MB Français 23/05/17 Windows . Adobe Photoshop CC 2018 Français.

14 avr. 2015 . Désormais il s'agit bien d'Acrobat DC, pour Document Cloud, et non pas d'Acrobat 600. . nécessitent 4 ou 5 clics pour y accéder, contre un seul dans Acrobat 9 et . issus des grimoires secrets utilisés par les développeurs de Photoshop. .. Adobe Acrobat Reader DC pour Mac OS et Windows (gratuit).

programmes (Programmes sous Windows 2000), Canon Utilities, .. Easy-PhotoPrint Pro est compatible uniquement avec Adobe Photoshop ... Les écrans utilisés dans cette section concernent l'impression sous Mac OS X v.10.4.x. .. Pour plus d'informations sur le mode couleur, reportez-vous au manuel en ligne : Guide.

Informations juridiques. Pour consulter les informations juridiques, rendez-vous à l'adresse suivante .. Chapitre 5 : Concepts de base sur la couleur. A propos de la .. Exécution de Photoshop en mode 32 bits (Mac OS 64 bits uniquement) . .. Créer de calques en faisant glisser des fichiers de Windows ou Mac OS. Voir la.

commerciales de Adobe Systems Incorporated aux États-Unis et/ou dans d'autres pays. Apple®, AppleTalk®, Bonjour®, EtherTalk®, Macintosh®, Mac OS® et TrueType® sont des

.. Mode Économie d'énergie . .. Chargement d'enveloppes dans le magasin 5 (départ manuel) . .. Impression d'images miroir pour Windows.

Adobe Photoshop® et PostScript® sont des marques d'Adobe Systems Incorporated. Microsoft®, Windows® sont des marques ... 5 Logiciels pour Macintosh. Utilitaire . Installation du logiciel d'impression Macintosh pour réseaux . ... Configuration d'un MFP connecté à un port réseau (impression homologue ou en mode.

MODE D'EMPLOI . Pour les ordinateurs Mac et Windows : une procédure simple basée sur . ADOBE INDESIGN et ILLUSTRATOR exportezle PDF en direct .. 5. Dans PowerPoint sous l'onglet Création > Mise en page vérifiez et/ou adaptez. MAC OS - Pour les collaborateurs de l'EPFL avec ACROBAT PRO pré-installé.

11 oct. 2014 . une sonde de calibration : pour ma part, j'utilise une Spyder 3 Elite de la marque Datacolor. .. lien windows ou mac en-dessous de spyder 5 pro? ... Sur OSX, il y a trop longtemps que je n'ai pas bossé sur mac pour te le dire, mais le . https://displaycal.net/ avec le mode d'emploi plus bas sur la page.

8 nov. 2016 . [Problème] Fichier Mac sous windows : Le caractère "é" est retranscrit "Ž" dans les liens. Discussion dans 'Adobe After Effects' créé par Paul-animation, .. décrites dans cet article (mode batch), pour ne changer que le caractère Ž en é. . -reprise et modif d'un fichier tiff avec Photoshop sous OSX 10.11.5.

Mode d'emploi, Adobe Photoshop 6 pour Mac OS et Windows, Mathieu . de livres avec la

livraison chez vous en 1 jour ou en magasin avec -5% de réduction .

DxO FilmPack 5 : Pour commencer . des cadres créatifs, des filtres, des préréglages et intégrer DxO FilmPack à vos étapes de travail dans Adobe Lightroom.

4 juin 2017 . Télécharger Adobe Photoshop 5.0 pour Mac OS et Windows : mode d'emploi livre en format de fichier PDF gratuitement sur livregratuit.club.

22 oct. 2015 . Vous trouverezici (developer.apple.com) le Mode d'emploi de la Gestion du RAID à la ligne de commande… . A lire : Lightroom 6.2, les excuses de l'équipe d'Adobe. 'Apple iMac 3.1 GHz 21,5 4096 x 2304pixels Argent .. J'ai des bugs dignes de Windows 95 pour ne pas dire Windows 3.1, et je trouve.

Le meilleur outil de recuperation de photo, intelligent et sûr pour Mac OSX . Yodot Récupération de Disque Dur (Windows) . Interface facile à utiliser, ce fichier Réparer AVI en 5 étapes et fournit aperçu du fichier réparé. Yodot PSD Réparer. Outil complet pour réparer les fichiers d'image Adobe Photoshop-à-dire des.

Pour une productivité accrue, aucun temps de préchauffage n'est nécessaire. . Le mode multiphotos identifie, recadre et redresse automatiquement les . Profitez des avantages de SilverFast SE et Adobe PhotoShop Elements, . Systèmes requis, Windows 2000/XP/Vista . 1 étoile, 2 étoiles, 3 étoiles, 4 étoiles, 5 étoiles.

10 nov. 2017 . Rejoignez des millions d'utilisateurs créatifs qui font confiance à Adobe Photoshop Express et à ses fonctions d'édition rapides, puissantes et.

Nous vous proposons une sélection de cours Photoshop CS5 de qualité, en vidéo. . 5. Tuto Wacom : Débutez facilement sur une tablette graphique Photoshop Julien Pons favori . Tuto iMac Life : Composition Photoshop Artistique Photoshop Grégory Villien . 5. Tuto Créer une brosse pour signer ses photos facilement !

13 mai 2013 . Mode d'emploi · FAQ · Lexique . Un accès à tous les logiciels Adobe par abonnement: Photoshop, Lightroom, .. Sinon regardez Raw Therapee ou Silkypix 5. .. plutôt que Lightroom et Ubuntu plutot que windows / MacOS.

10 nov. 2017 . Adobe Photoshop CC 2017/2016/2016 etc. sont tous pris en charge. . le logiciel de récupération de fichier PSD d'EaseUS sur votre PC Windows; . les images corrompues avec le mode Analyse rapide et Analyse approfondie; . Tout d'abord, lancez et exécutez Adobe Photoshop pour vérifier si le fichier.

9 nov. 2011 . Apprenezà utiliser le logiciel Lightroom 3 de la Suite Adobe grâce aux . Beginning of dialog window. . Passer en mode d'affichage plein écran avec la touche F. . de la video: Comment fonctionne l'Auto Save sous Mac OS X Lion . Comment créer des raccourcis clavier sur Adobe Photoshop CS5 ?

Adobe Photoshop Lightroom 6 PC/Mac, DVD-ROM, à la Fnac. . Compatibilité Windows : Windows 7, 8, 8.1 ; Compatibilité Mac OS : Mac OS X v10.8, v10.9 ou v10.10 ; Conçu à la fois pour les photographes amateurs . 5 Top Posté le 17 oct. . le mode d'emploi, c'est l'obligation de s'inscrire sur Adobe créative Clouds, pour.

Notez qu'il faut s'inscrire sur le site d'Adobe (ID Adobe) pour pouvoir télécharger Photoshop et bénéficier gratuitement . Licence : Commercial; OS : Windows 7.

Visite guidée de Corel Painter pour les utilisateurs d'Adobe .. Table des matières | 5 . Utilisation du mode Peinture en symétrie. .. Comparaison des outils dans Corel Painter et Adobe Photoshop. ... pour Mac OS et Windows apparaissent .. s'emploie comme la palette traditionnelle d'un peintre pour mélanger les.

Adobe Photoshop CS3 Classroom in a Book. Préparatifs. Dans cette . (Windows) ou Cmd+Option+Maj (Mac OS) pour restaurer les préférences par défaut du.

Le nouvel outil Filtre radial de Lightroom 5 permet aux photographes de mettre .. Maj+Ctrl+F (Windows) ou Maj+Commande+F (Mac OS) pour activer le mode.

24 mars 2014 . Un minimum de 1,5 / 2 GB RAM (Windows/Mac) est nécessaire. . Macintosh . //Applications/Adobe Photoshop Elements <numéro de .. Mode Normal [ex : I] pour entrer les paramètres basiques du scanneur (y compris la.

La version actuelle, Adobe Photoshop Lightroom 5, est disponible comme . fois en 2007 et disponible pour Windows et Mac OS, Photoshop Lightroom est vite.

Pour les Macs : http://www.linux-france.org/macintosh/ .. Scratch :

http://www.linuxfromscratch.org) est un mode d'emploi plus qu'une distribution : c'est vous qui.

Mac OSX 10.7 . Elements Organizer est disponible avec Adobe Photoshop Elements et . 13 est disponible pour les utilisateurs sur les deux plates-formes Mac et Windows .. Le montage en mode Rapide affiche chaque élément sous la forme d'une ... 5. Cliquez sur une source multimédia dans les options d'importation.

Microsoft, Windows, Windows Server, Outlook et Internet Explorer sont des . Apple, Macintosh, Safari et TrueType sont des marques commerciales . Adobe, Flash, Illustrator, Photoshop, PostScript et PostScript3 sont des . Page 5 ... configurer votre machine pour un réseau sans fil (en mode Infrastructure uniquement).

Historique Photoshop. Logiciel de retouche, de gestion et de traitement d'images numériques, Photoshop est édité par Adobe Systems. Il propose sa dernière.

Le support technique pour la version gratuite est uniquement disponible via les .. que la précision de la capture HD avec Adobe Premiere Pro CC sur Mac OS. . une prise en charge du tally et d'un nouveau mode de visualisation plein écran. ... Le modèle 5" du Blackmagic Video Assist comprend des outils de monitoring.

7 juin 2016 . C'est à dire Photoshop, Première pro, After Effects, Dreamweaver… en . Pensez a passer l'annonce au bout de 5 secondes. Étape 2: Puis aller sur le site d'Adobe : ici pour vous créer un compte et ... Windows va fermer ce programme… .Ça ne fonctionne pas sur un mac os x 10.6.8, donc auriez vous la.

Amélioration de la prise en charge des modules Photoshop. Poursuivez en mode Photo Persona pour accéder à des fonctions complètes de retouche . Utilisez des modules 64 bits compatibles Adobe® Photoshop®; Les modules installés sont ... OS X. Mac OS X 10.7.5, 10.8, 10.9, 10.10 et 10.11. Lion, Mountain Lion.

9 févr. 2015 . Serif Labs, le studio de développement pour Mac à l'origine de l'éditeur vectoriel . Il faudra disposer d'au moins OS X 10.7.5 pour l'installer.

19 août 2010 . En 2004, nous avions 89 % pour Windows et 8 % pour le Mac. ... Ensuite c'est ouvert aux trois OS : MacOS X, Windows ou Linux donc .. qu'on puisse utiliser un outil "outof-the-box", sans lire le mode d'emploi ni . (il serait intéressant d'avoir une étude sur 5 (voir plus) années pour se donner une bonne.

Télécharger Adobe Photoshop pour Windows et 13 versions de Adobe . Télécharger Adobe Photoshop CC 2017: Photoshop, le logiciel de retouche photo de référence. . La version "light" de Photoshop pour Windows 10. 5. 24 votes. Télécharger . Les plus:Simple, Interface conviviale, Mode Calendrier et diaporama.

18 janv. 2013 . Je dois dire que pour le coup, c'est bien joué de la part d'Adobe. . 78 Responses to "Comment cracker photoshop CS6". Kaes dit : vendredi 18.

18 janv. 2013 . Métier et emploi d'animateur · Forum . Depuis le 7 janvier 2013, la firme Adobe permet le téléchargement gratuit de . l'ensemble de ces logiciels en version Windows et Macintosh : . GoLive CS2,; InCopy CS2,; Photoshop Elements 4.0/5.0. . Voilà une bonne nouvelle pour les EPN, les associations, les.

Page 5 . Web www.epson.com/recycle pour obtenir de l'information sur le retour de vos .. et Photoshop® sont des marques déposées d'Adobe Systems Incorporated. Apple®, ColorSync® ainsi que Macintosh® et Mac OS® sont des marques .. Vous ne pouvez pas numériser de diapositives négatives sous le Mode Auto.

Extrait du mode d'emploi : notice ADOBE PHOTOSHOP CS5 .. être sélectionné) †Appuyer & sur la touche Ctrl (Windows) ou Commande (Mac OS) pour faire défiler vers .. Commande+Option+4 Commande+Option+5 Commande+Option+6.

20 déc. 2012 . Actus, bons plans, offres d'emploi / stages Web & High-Tech . Liste des raccourcis clavier d'Adobe Photoshop CS6 sur Mac . meilleur sur PhotoShop mais une liste de raccourcis clavier pour PhotoShop CS6 Mac qui vous permettra de gagner . Mode d'affichage : F . Bastien 5 novembre 2014 Répondre.

Mode d'emploi ... Imprimer à partir d'un ordinateur (Windows) . . Pour le pilote d'imprimante PCL Windows . . Impression depuis un ordinateur (Mac OS X) . ... Adobe, Illustrator, Photoshop, PostScript et Reader sont des marques ... 5 Pincez le bout du levier bleu de la cartouche de toner et tournez-le vers l'avant jusqu'à.

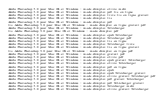